## Assignment Matlab Lab2

## *(Use m-file for the assignment)*

1. Populations tend to expand as  $P = P_o e^{rt}$ , where P is the current population,  $P_o$  is the original population, *r* is the rate, expressed as a fraction, *t* is the time.

If you originally have 100 rabbits that breed at a rate of 9% per year, find how many rabbits you will have at the end of 10 years.

2. Create the following matrix **A**:

 $\overline{\phantom{a}}$  $\overline{\phantom{a}}$  $\overline{\phantom{a}}$  $[8.9 \t8.3 \t1.5 \t3.4 \t3.9]$  $\begin{bmatrix} 3.4 & 2.1 & 0.5 & 6.5 & 4.2 \end{bmatrix}$  $\vert$  $\vert$  , Ľ  $=$ 8.9 8.3 1.5 3.4 3.9  $A = | 4.2 \t7.7 \t3.4 \t4.5 \t3.9$ 

(a) Create a matrix **B** by extracting the first column of matrix **A**.

(b) Create a matrix **C** by extracting the second row of matrix **A**.

(c) Use colon operator to create a matrix **D** by extracting the first through third columns of matrix **A**.

(d) Create a singled valued matrix **E** by extracting the value from second row, third column of matrix **A** i.e. **A2,3**.

(e) Create a matrix **F** by extracting the values of elements **A1,3** , **A2,4** , and **A3,5** and combining them into a single matrix.

3. Compute the total mass of the following components, using a dot product:

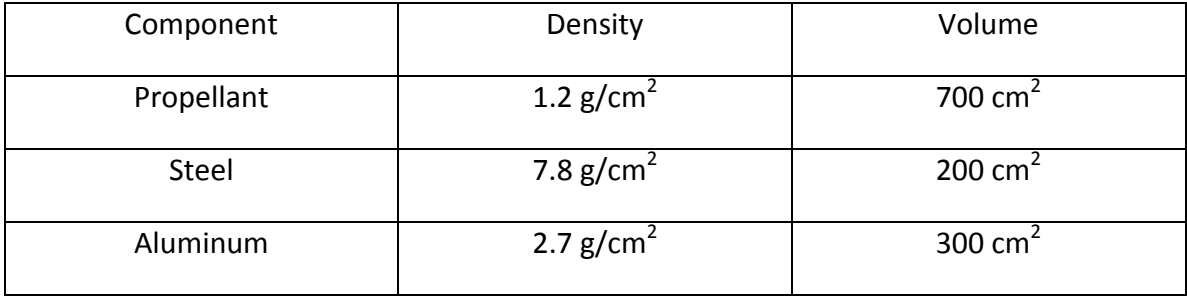

4. Solve the following systems of equations using both the matrix left division and inverse matrix methods:

(a)  $-2x + y = -3$ ;  $x + y = 3$ ;

(b)  $10x - 7y = 7$ ;  $-3x + 2y + 6z = 4$ ;  $5x + y + 5z = 6$ ;

(c) x + 4y-z+w = 2; 2x +7y+z -2w = 16; x +4y -z -2w = -15; 3x -10y -2z +5w = -14;

5. Given the array **A** = [-1, 3; 4, 2], raise **A** to second power by array exponentiation (same as element-by-element). Raise **A** to second power by matrix exponentiation. Explain why the answers are different.